v vizlib

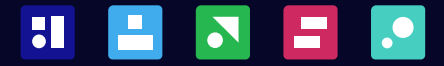

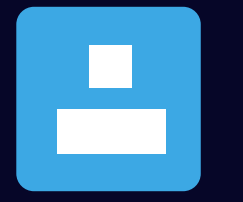

# self-service vizlib

Designed for ad-hoc data exploration and reporting in Qlik Sense

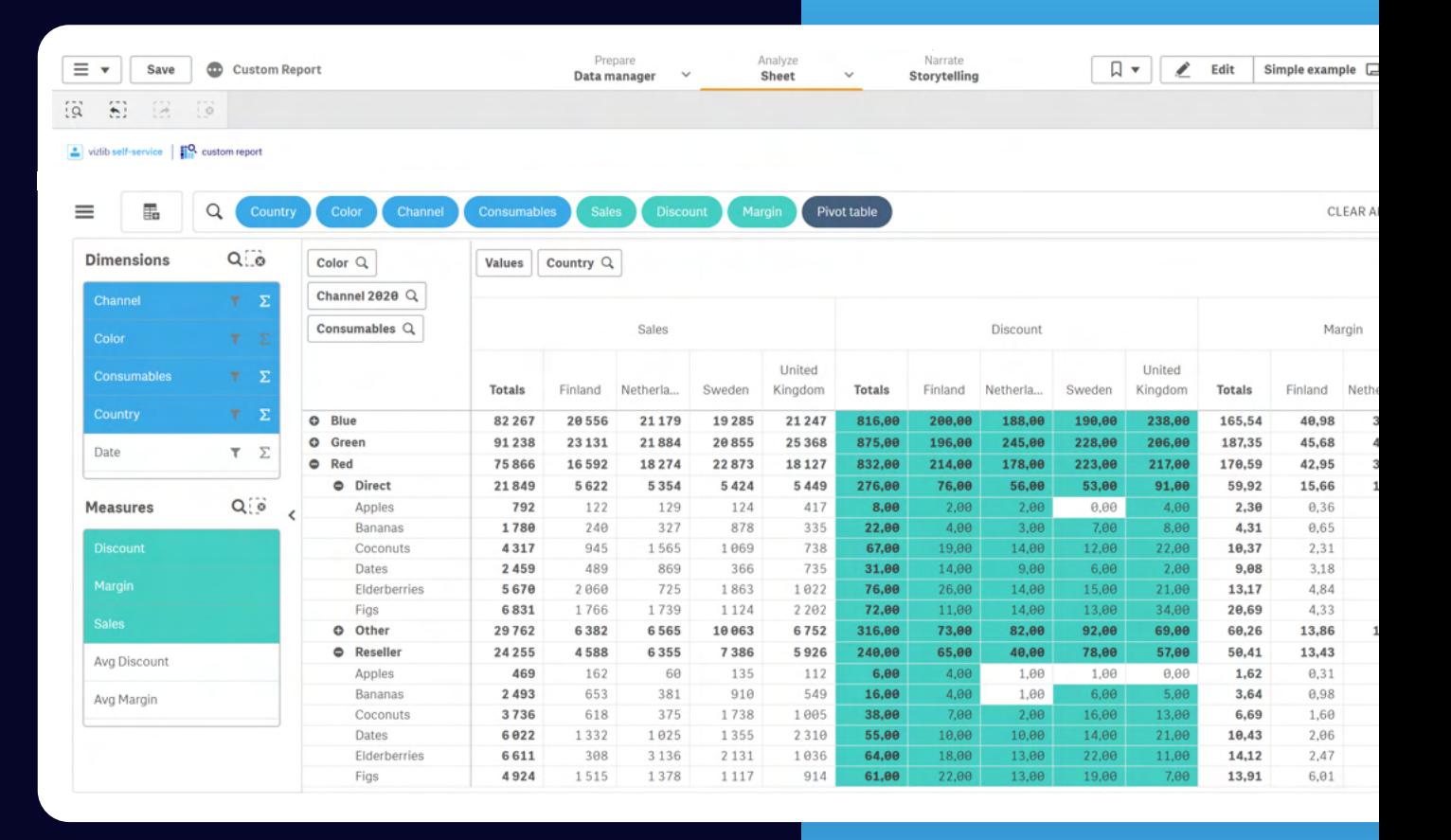

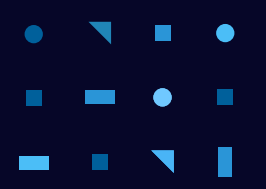

# ÷ self-service vizlib

Vizlib Self-Service is the ultimate ad-hoc reporting solution for Qlik Sense.

It charges your apps with advanced functionalities that make your data talk through interactive reports. It's the best of Self-Service analytics, in one neat bundle.

#### vizib self-service | **IO** custom report

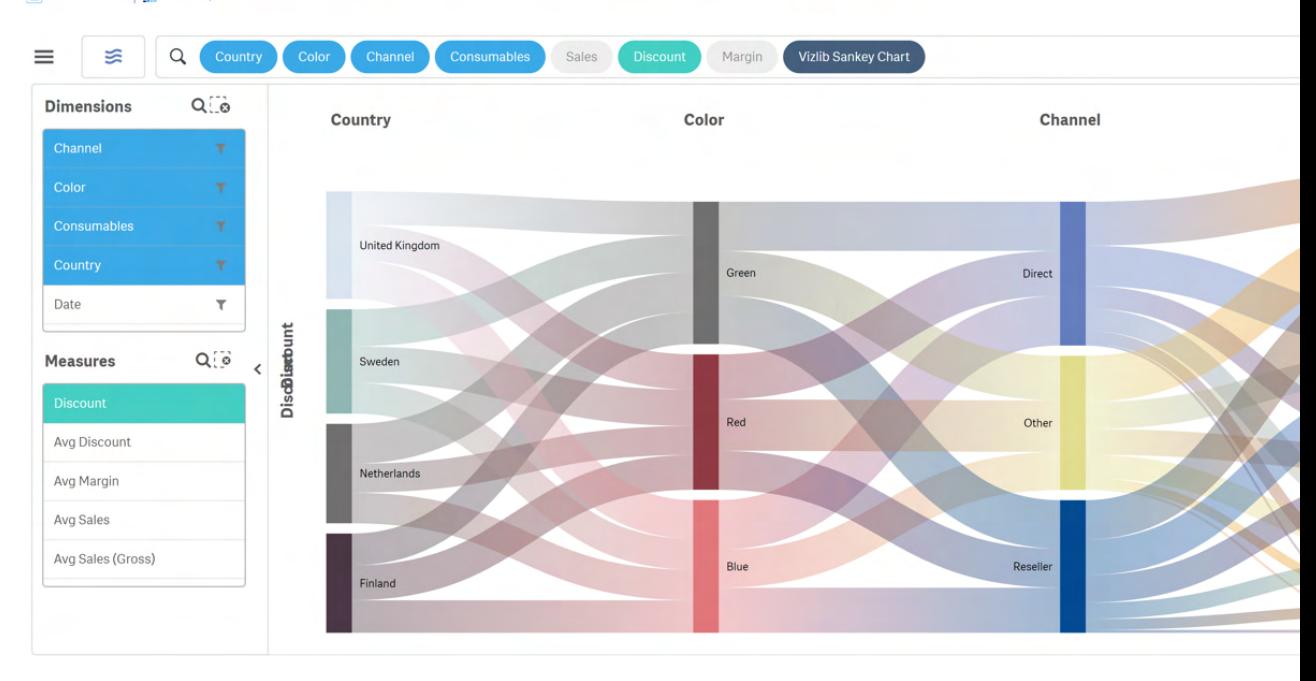

### What's included?

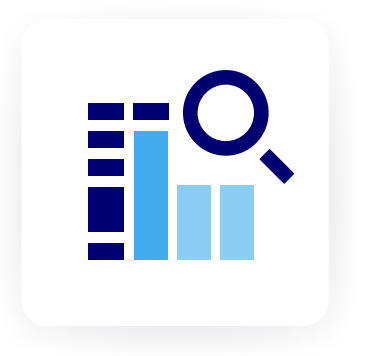

### Custom Report

The most powerful self-service reporting tool for Qlik Sense

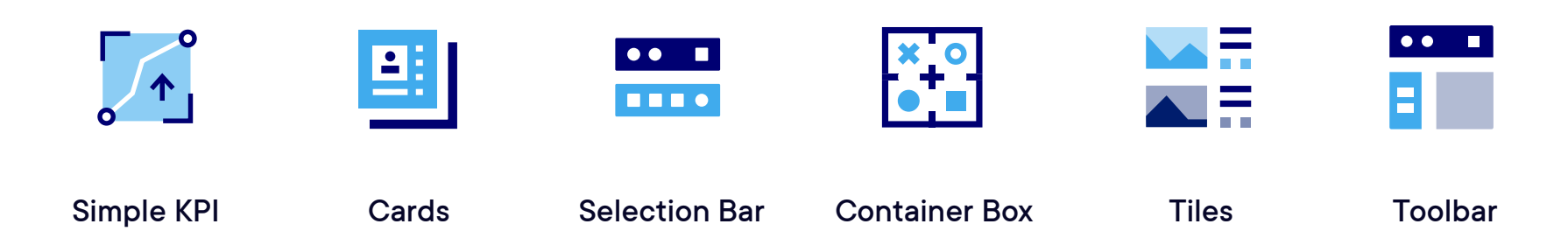

### Add more flex to your self-service analytics

### User-driven visualisation, exploration & discovery

Chances are that you have the full spectrum of users within your organisation – from largely non-technical people to super users.

Rather than catering to one group only, Vizlib Self-Service for Qlik Sense empowers you to create a secure data sandbox, allowing each type of these users to explore their data and discover meaningful insights faster. And all while improving their data literacy skills in the process.

### Drive data adoption across your organisation

Vizlib Self-Service allows you to move away from the rigid and hierarchical analytics that require too much involvement from the IT department.

Instead, you can drive adoption with flexible and agile self-service solutions that enable users to build dynamic dashboards and ask and answer various BI questions on their own, without extensive training.

### Accelerate the development process

Bridge the gap between business requirements and solutions delivered by IT by opting for a more agile development process.

Vizlib Self-Service gives you the tools to create a guided self-service analytics experience. In this governed data exploration environment, users can freely slice-and-dice data and extract quick insights without the risk of breaking anything or losing vital information.

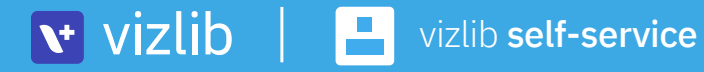

# Custom Report

The most powerful self-service reporting tool for Qlik Sense®

Create dynamic straight or pivot tables based on data in master tables. Enjoy a bunch of beautiful presets and leverage rich customisation.

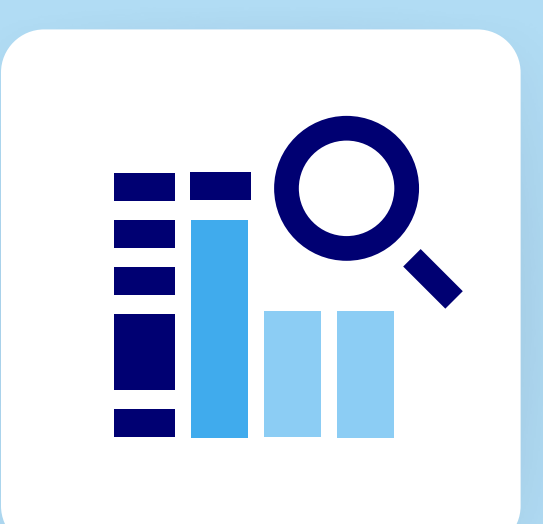

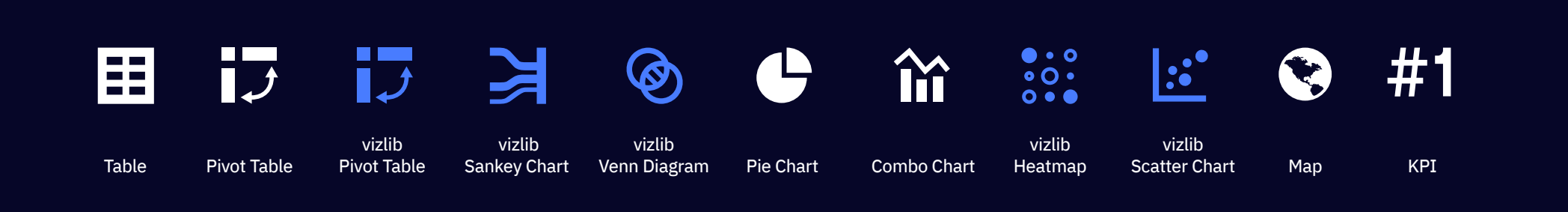

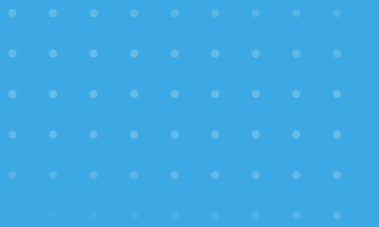

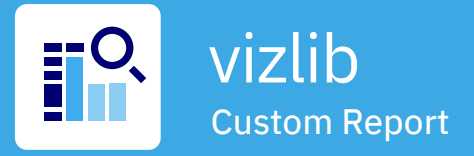

**The Vizlib Custom Report is our flagship self-service extension that bridges the gap between consuming data and developing Qlik Sense apps.**

This incredibly easy-to-use extension allows you to create custom tables based on data in master tables.

The super users can easily create a template for other users that is intuitive and risk-free. With the flexibility of adding and removing data from the table as well as moving and sorting columns, users can build their own reports without worrying about the calculations being correct. .

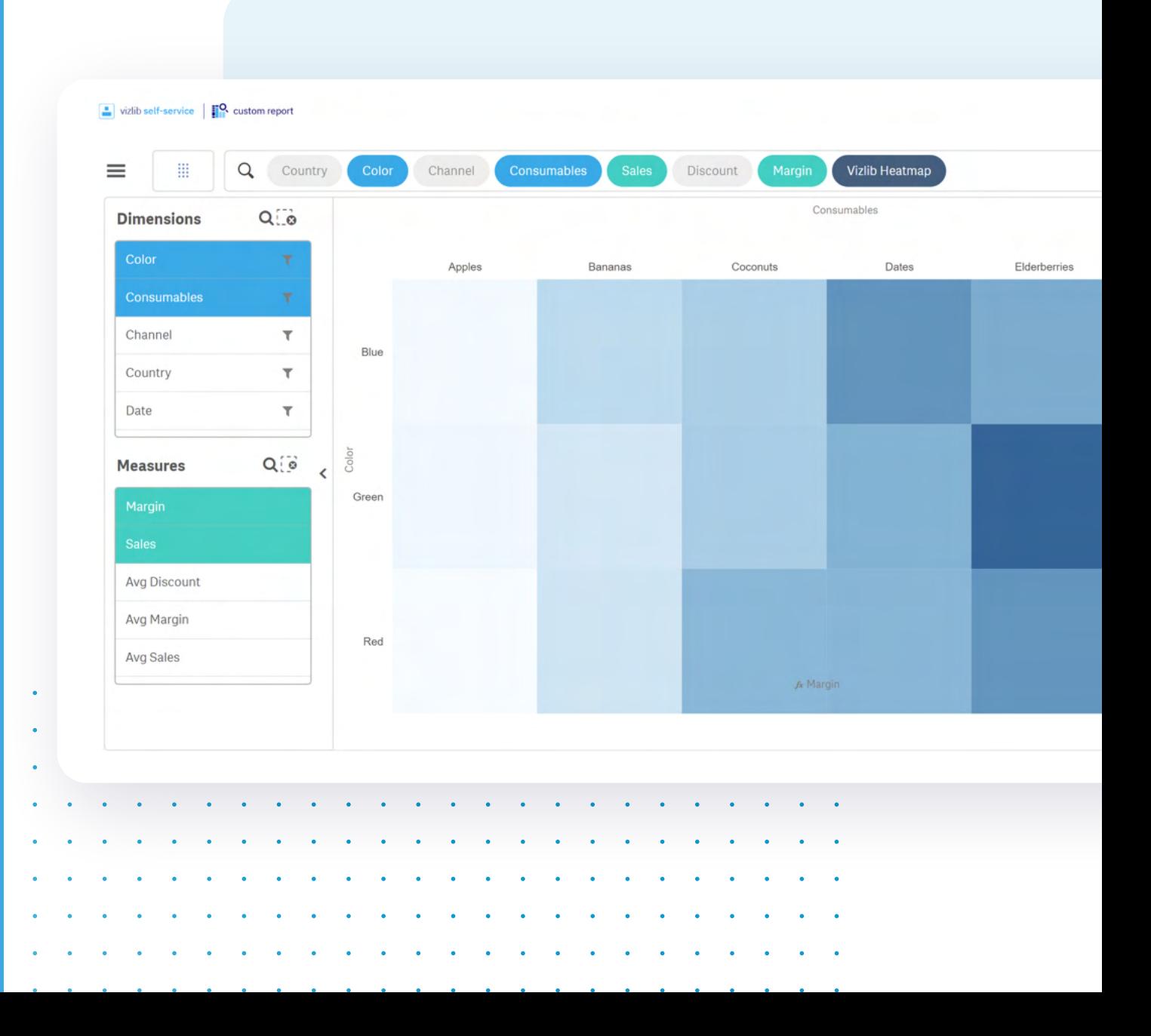

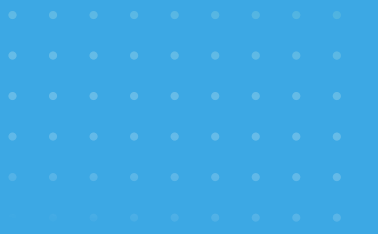

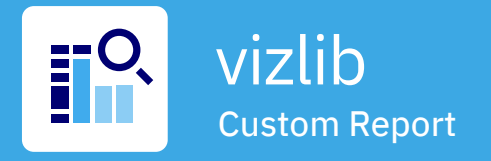

## Custom Report **Templates**

Quickly update the look and feel of your reports with templates. You can apply changes with one click by choosing a pre-loaded template, or create your own template and save it to re-use and apply your own style quickly.

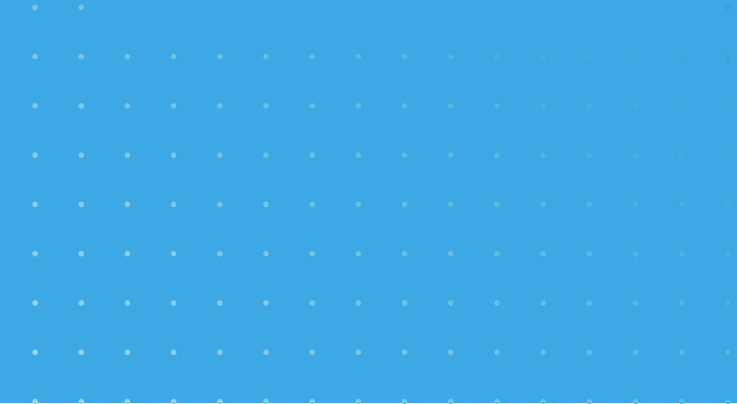

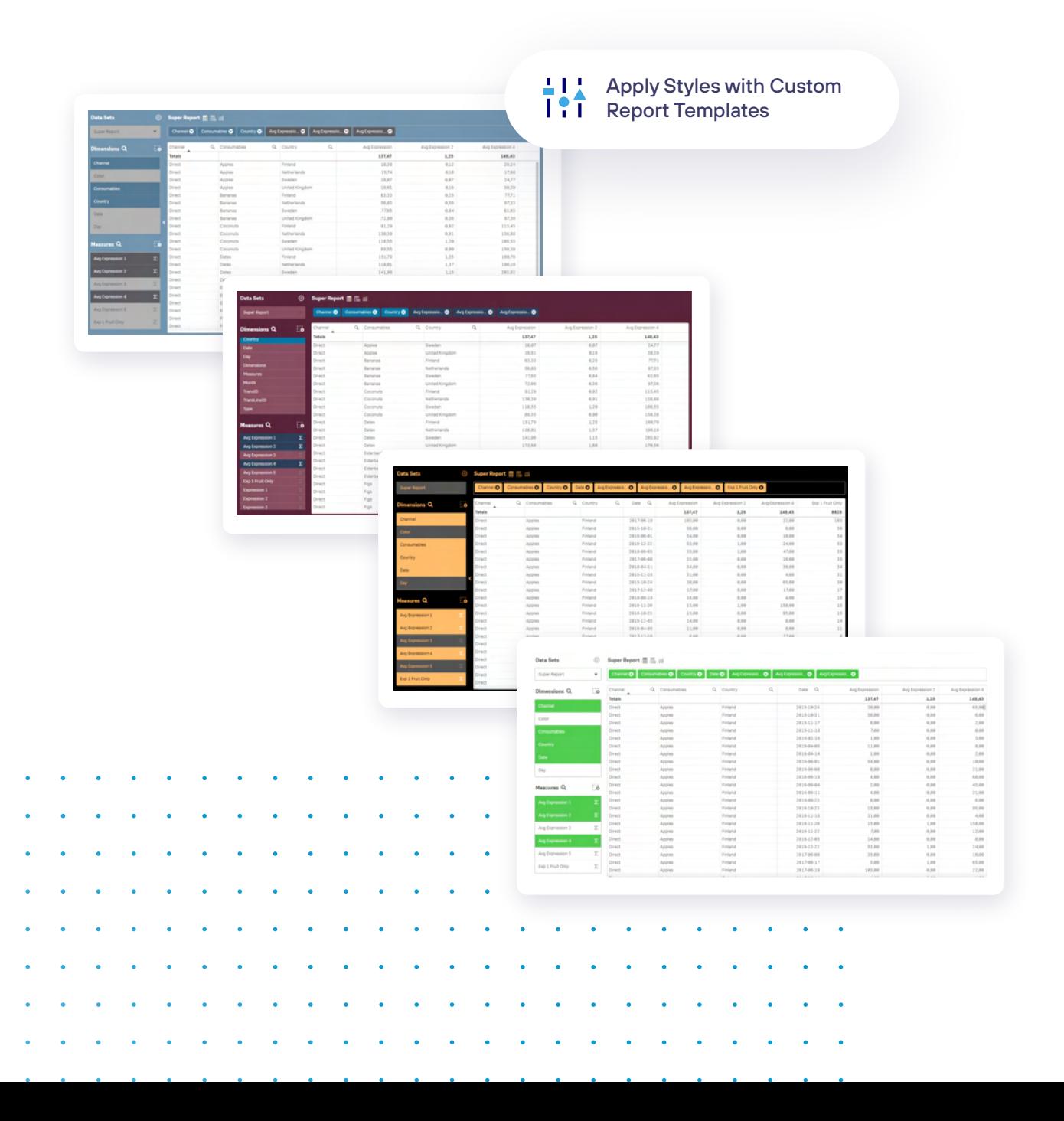

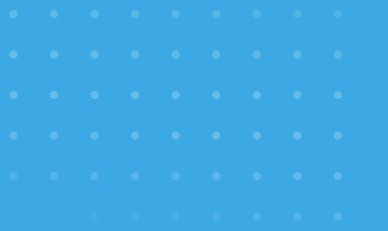

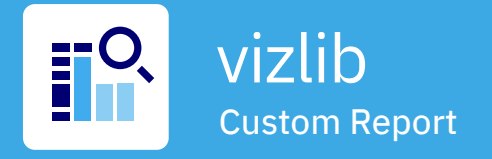

### Trellis Mode Display

Visualise and compare your Custom Report data easily with Trellis Mode. Rather than displaying only one dimension, you can display and compare dimensions in a grid format to speed up your data analysis and decision-making.

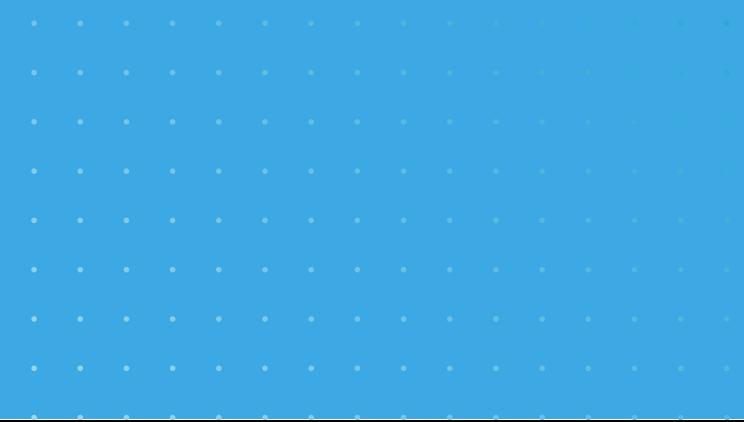

vizlib | Qlik | Technology Partner

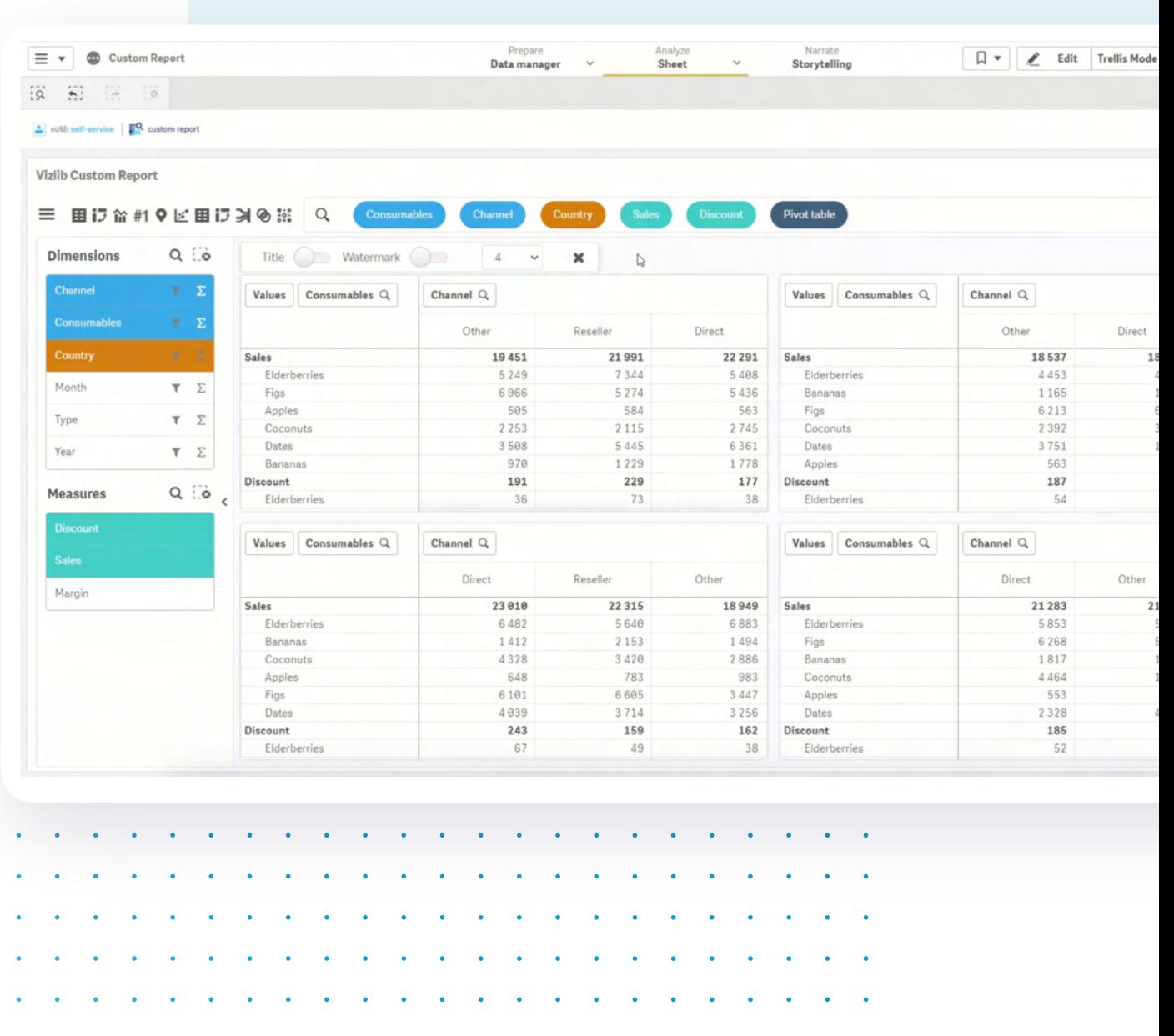

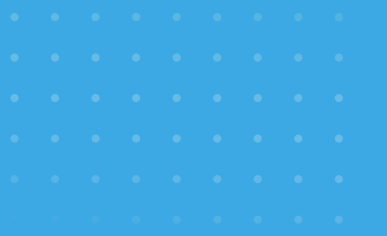

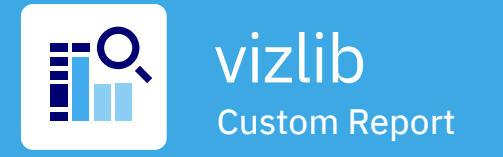

## Viz inside the Vizlib Custom Report

Easily convert interesting data discoveries into various types of visualisations for more meaningful insights at a glance. And if needed, export them to new applications or sheets at a click.

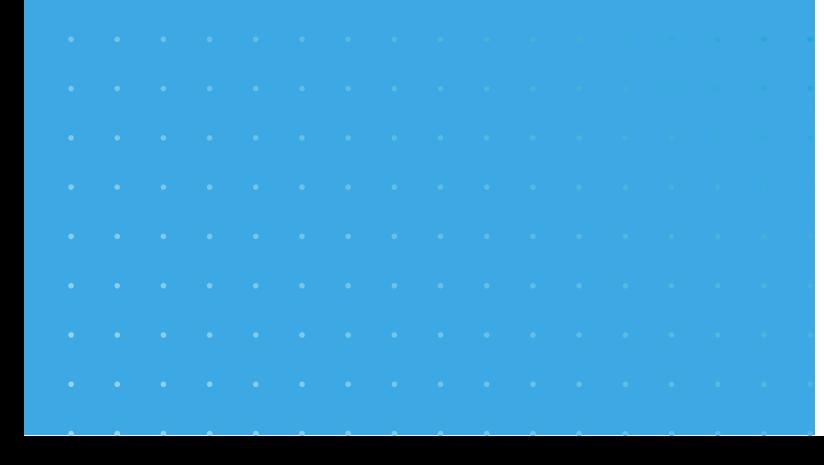

 $\sim$ 

 $\sim$ 

 $\sim$ 

 $\sim$ **College**  $\sim$ **Contract Contract Contract College**   $\mathbf v$  vizlib **Qlik @** Technology Partner

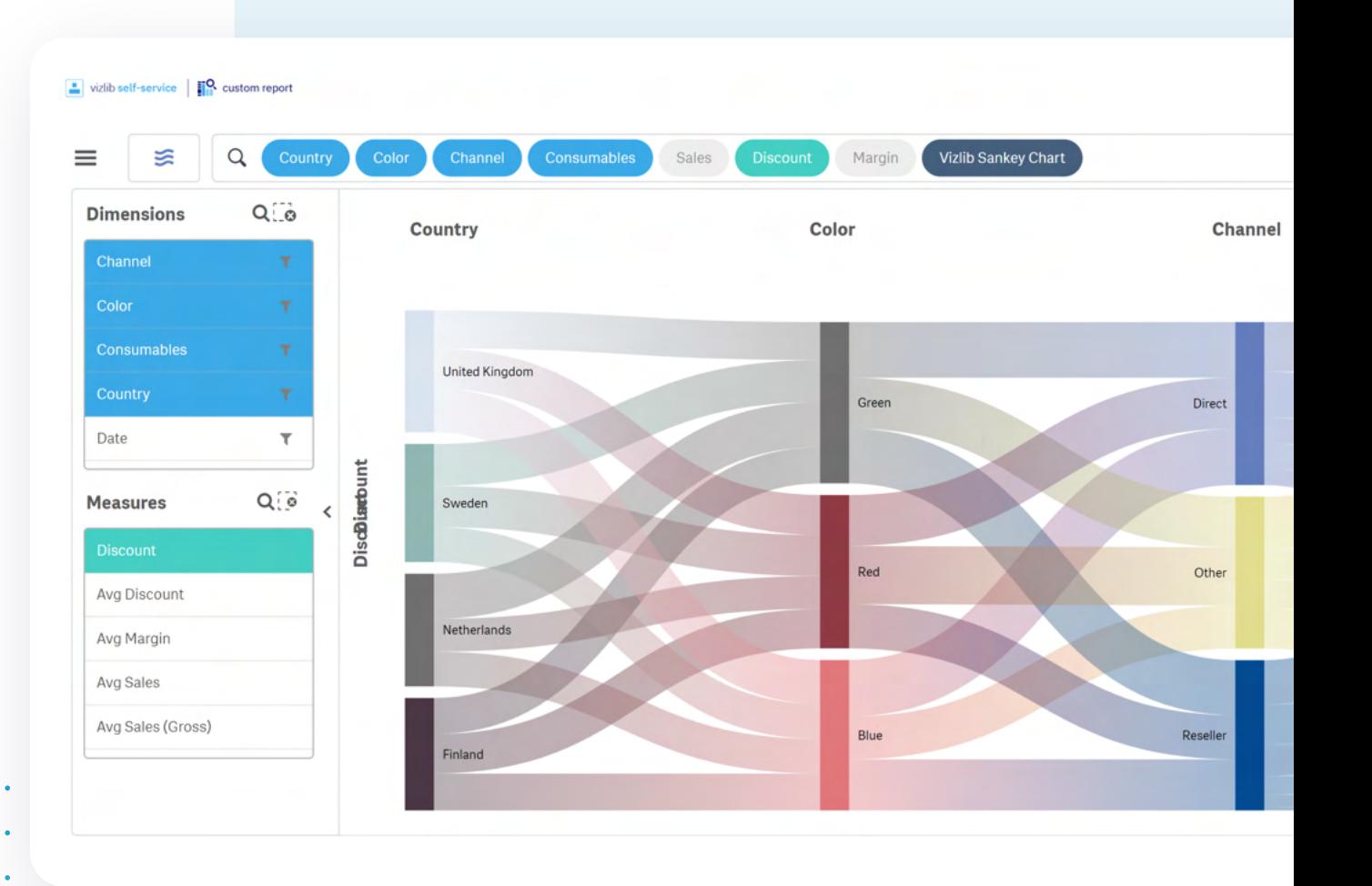

the company of the company of

**Contract Contract** 

**Section**  $\sim$ 

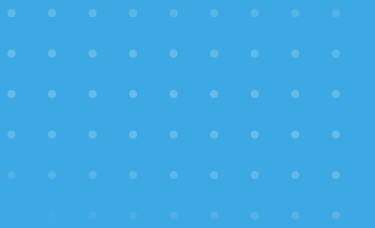

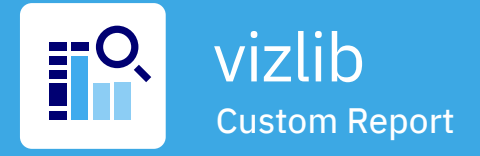

### **Analytic Search**

Analytic Search enables fast, easy access to your data. The familiar web-like search interface makes data exploration simple and intuitive. You can query your dataset by typing or speaking (much like a Google search), but within a governed dataset in Qlik Sense.

Search results are accurate, with no incorrect calculations or unexpected results that could otherwise cloud your analysis.

Analytic Search empowers even the least technical users to easily deep-dive into their data with full confidence and flexibility. And, they no longer need to rely on their BI or IT team for help!

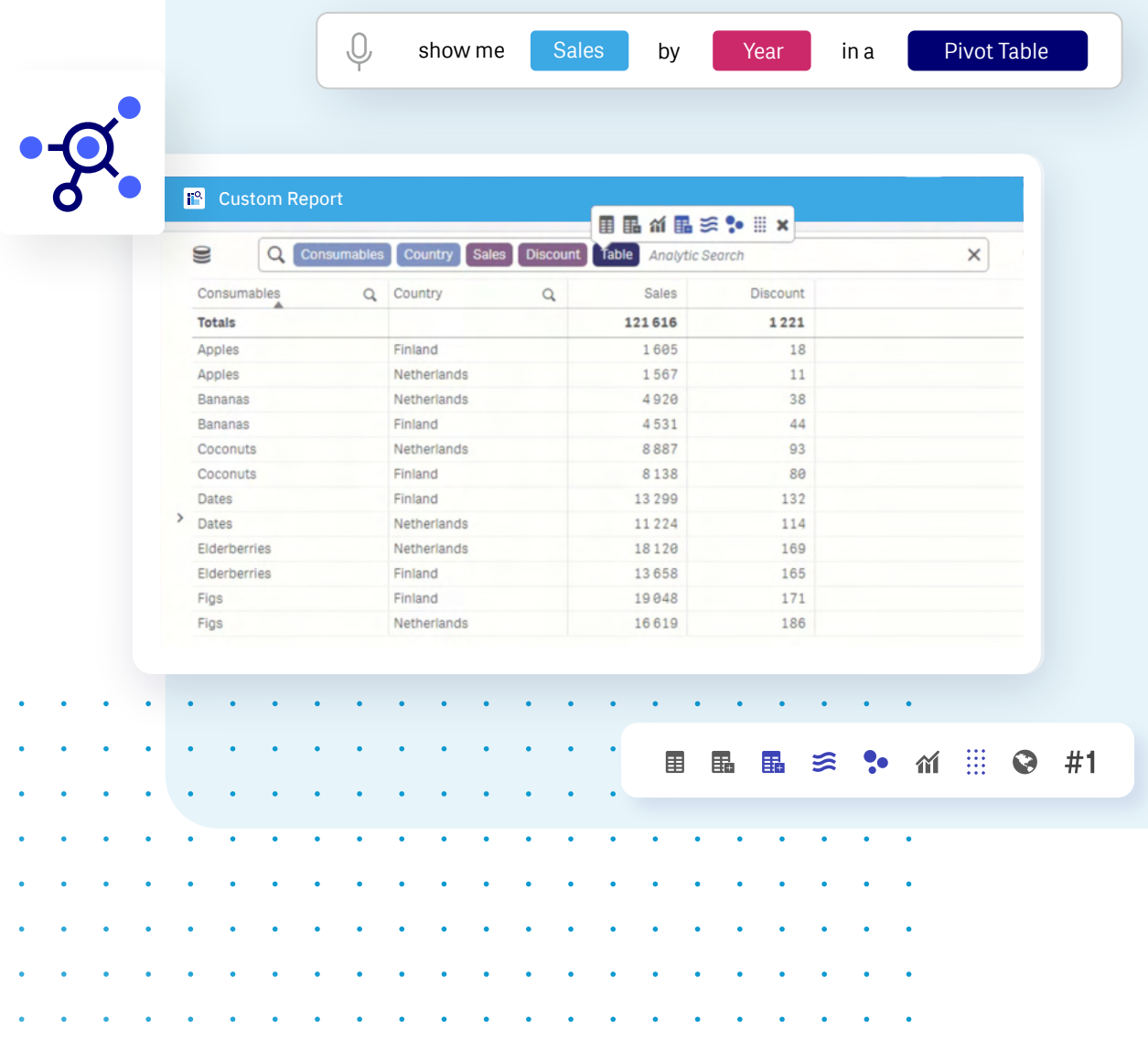

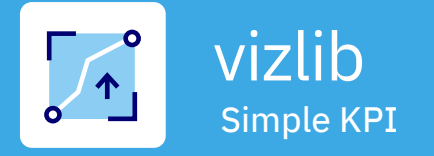

**Gives you the ability to create KPIs with configurable colours and trends.**

This extension is fully responsive and works well for showing images. Also perfect for navigating from a dashboard into other sheets! vizib self-service | | | simple KPI

Jan Feb Mar Apr May

Actual

↑ 252 000

246k Budget

the contract of the contract of the contract of the contract of the contract of the contract of the contract of

The Vizlib Simple KPI is a great solution for making your dashboards more scannable. It gives users the option to create KPIs with configurable colours and trends and even show the target compared to actuals over time.

This gives a lot more insight at a glance than just a simple number and still looks neat. The extension is fully responsive and supports images. With Vizlib Actions, you can also use the Simple KPI to navigate from your dashboard to other sheets.

Vizlib | Qlik | Technology Partner

Actual

246 000 Budget

 $252e$ 

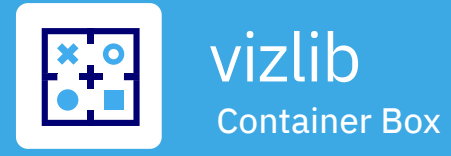

**A neat way to save real-estate on your dashboard.**

Container allows you to switch between different objects either through a menu or via icons. And you can go as far as adding container within a container!

When there is only so much space and you still want a lot of options the Climber Container extension does the trick. The Container object allows us to include alternative objects in the same space. The user can select what object to see either through a menu or just simple icons.

 A powerful but simple addition to the Qlik Sense user interface. More advanced users (super users or developers) can use powerful expressions to control what object is shown based on values or selections in the application making the experience both guided and flexible.

Sales

260 281

42919

39752

36 201

27468

26758

22938

20872

14 18 2

12471

Budget

249700

39 200

36 4 0 0

36 100

28900

28 3 0 0

22 5 0 0

20 200

14900

11600

Forecast

499979

78975

73 695

73 23 2

50731

53 100

41046

40596

29917

24 3 6 5

16.5%

13.9%

Iceberg

 $15.34$ Ro

Butterhea

Avn

 $\boxed{\phantom{1}1}$  vizib self-service  $\phantom{1}$   $\boxed{3}$  container box

Romain

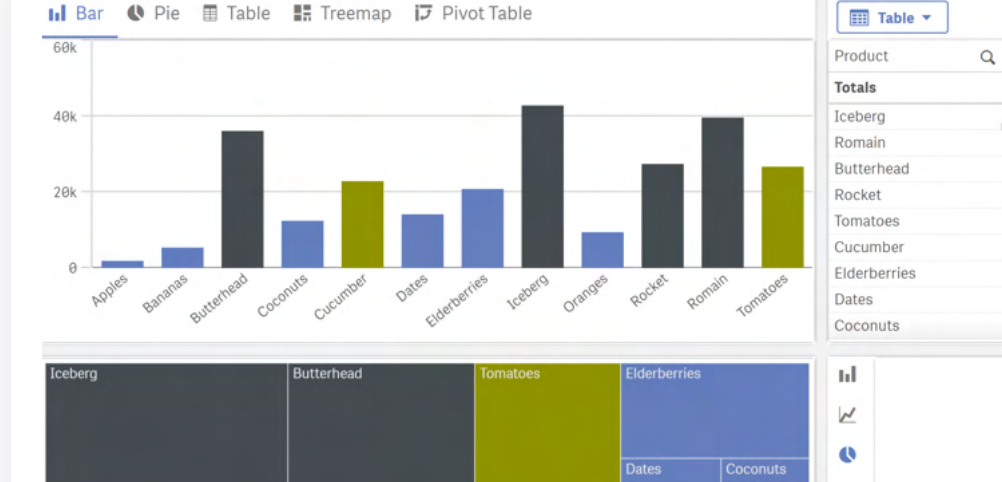

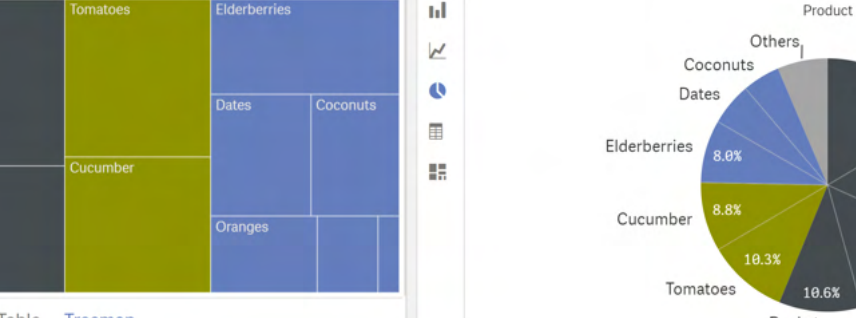

Bar Pie Table Treemap

Rocket

Rocket

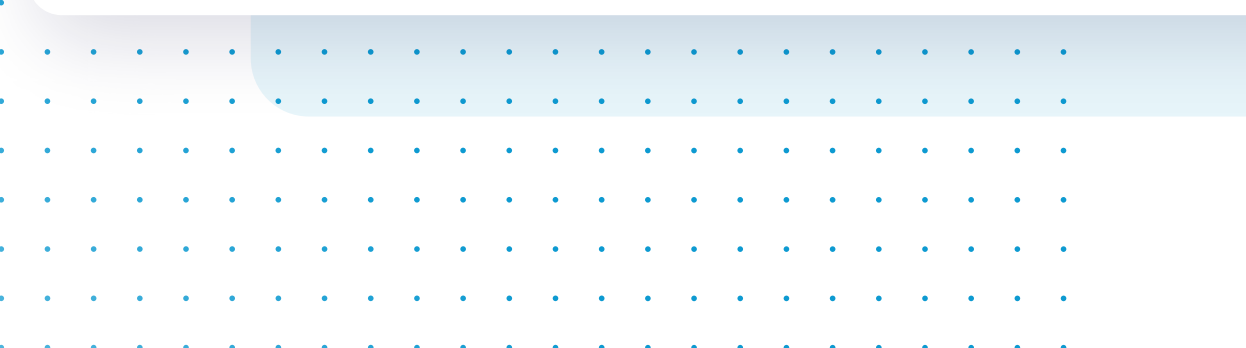

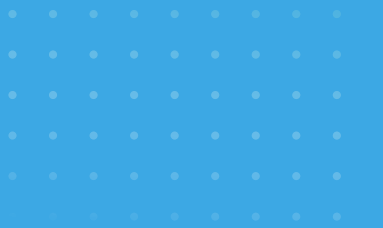

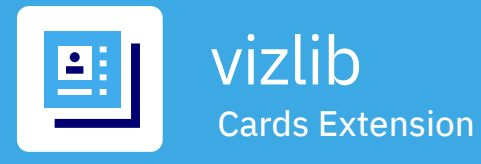

#### **Snaz up your dashboards with images of products, logos or even people!**

This table extension with cards as cells and a responsive design also supports selections, multiple layout and image size options and a "Select and Go to Sheet" mode.

An image is worth a thousand words! And when part of our powerful custom report, it's worth even more. With the Vizlib Cards extenion, you can add images of products, logos and even people to your dashboards and communicate your insights more effectively.

The extension is fully responsive and supports advanced capabilities like selections, multiple layouts and image size options. Plus, there's an intuitive "Select and Go to Sheet" mode for more interactivity within your app!

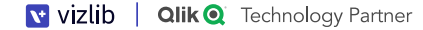

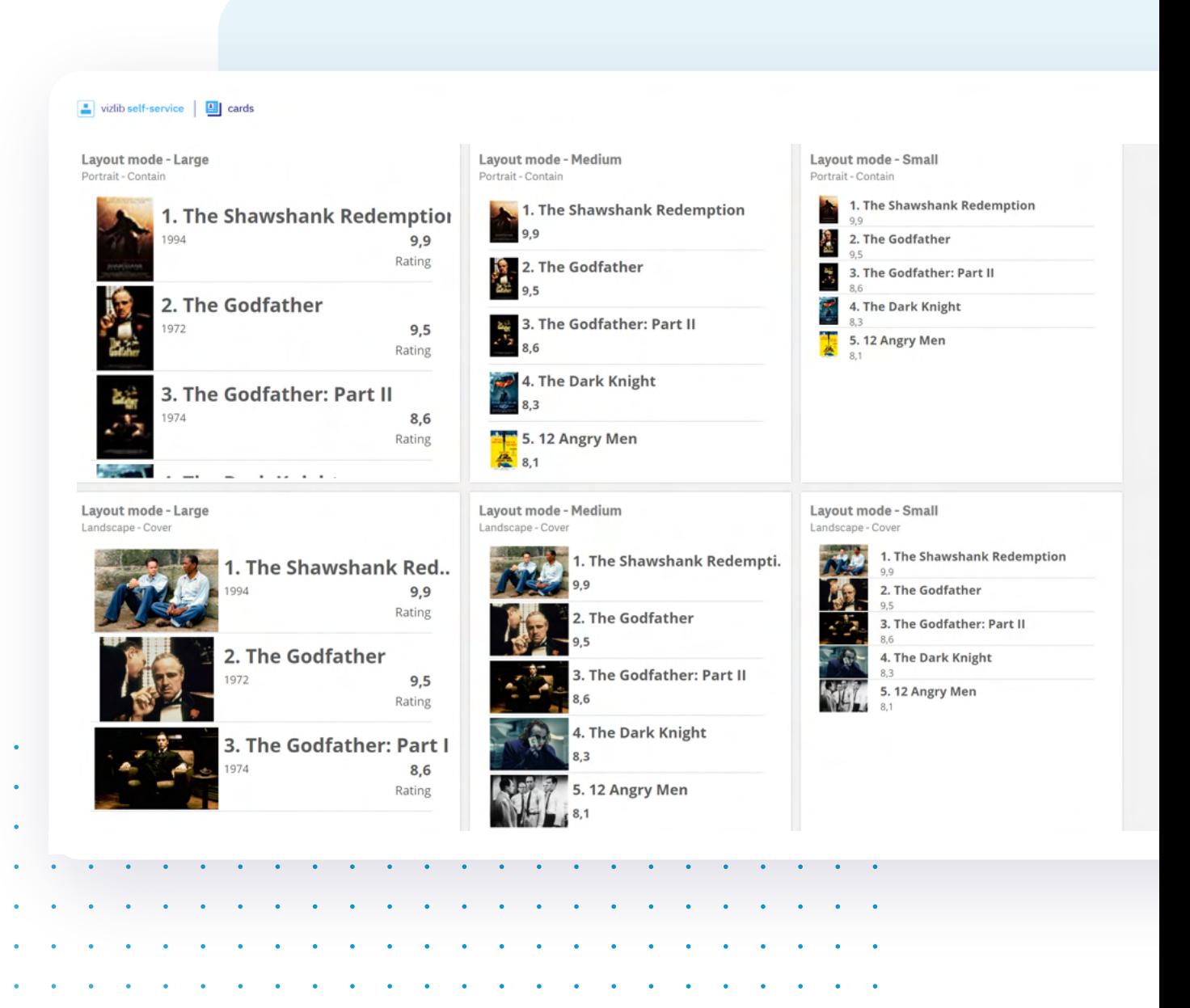

the contract of the contract of the contract of the contract of the contract of the contract of the contract of

 $\sim 100$  $\sim$ 

 $\bullet$  $\sim$  $\sim 100$ 

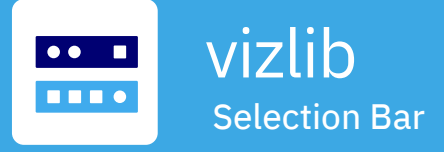

**This horizontal selection bar has pre-selected values that allow fields, variables and flags to be displayed.**

Also available: preset selections, linking to other Qlik Sense documents and the ability to set variables and select dates quickly.

The Vizlib Selection Bar is the swiss army knife of our self-service extensions that help you make selections quickly and constantly see the result. With pre-selected values that allow fields, variable and flags to be displayed, this horizontal selection bar is the perfect way to create a nice toolbar. The extension makes it easy to set variables and select dates, enables preset selections as well as linking to other Qlik Sense documents (document chaining).

**Qlik @** Technology Partner

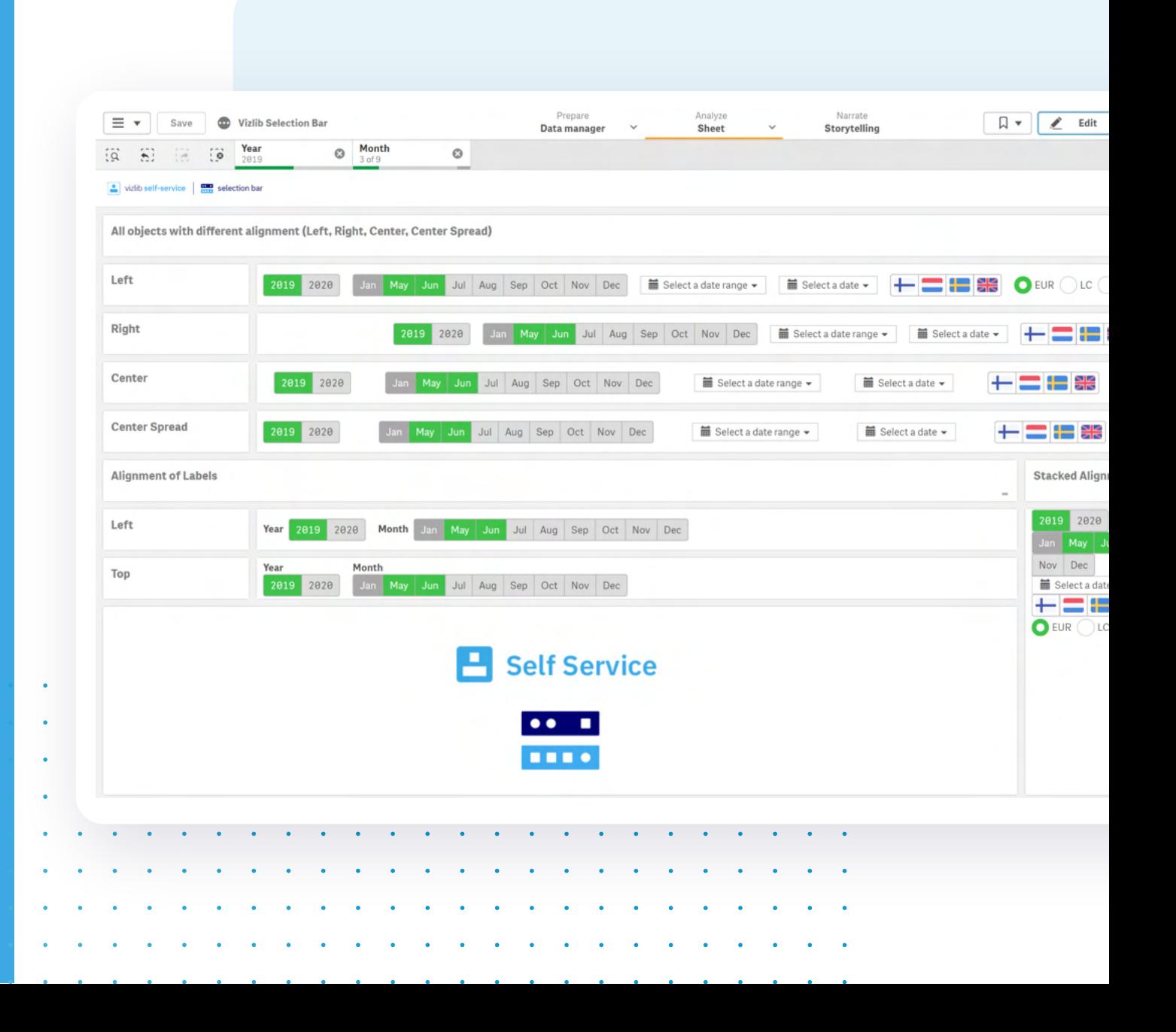

**V** vizlib | Qlik | Technology Partner

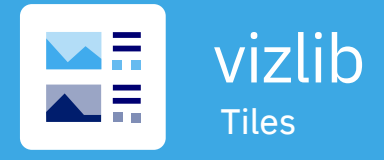

#### **Add more visual flair to your data presentation**

Create tile-style summaries that add more visual impact to your data organisation. Vizlib Tiles holds your information in a tile (cell) format using a dynamic table structure. You can customise the tiles by choosing the layout and formatting that suits your reporting needs. And add your personal touch by including images, descriptions and even ratings as layers.

Vizlib Tiles is an effective solution for visualising a product range, a list of customers or employees, a quick overview of your KPIs and more. Plus, the added visual power can boost data literacy levels in your organisation.

Best looking cars in the world! The examples in the list below are some of the nicest looking care or built! Some powerful and some less so but still beautiful Fiat 50 **VW Beetle x2** Lamborghini Aventado The Fiat 500 (Italian: Cinquecento, pronounced | tijnkwe<br>
'tjento]) is a rear-engined, four-seat, small city car that was<br>
manufactured and marketed by Fiat Automobiles from 1957 to The Volkswagen Beetle-officially the Volkswagen Type 1,<br>informally in German the Käfer (meaning "beetle"), in parts of<br>the English-speaking world the Bug, and known by many other .<br>Automobili Lamborghini S.p.A. (Italian pronunciation: [lar gini)) is an Italian brand and manufacturer of luxury sports cars and SUVs based in Sant'Agata Bolognese. The company<br>cars and SUVs based in Sant'Agata Bolognese. The company<br>owned by the Volkswagen Group through its subsidiary Audi 1975 over a single generation in two-door saloon and twonicknames in other languages- is a two-door, rear-engine \*\*\*\*\*  $14<sub>h</sub>$ \*\*\*\*\* **25 hp** \*\*\*\* 759h Ferrari **Porche Panamera (Black)** The BMW M3 is a high-performance version of the BMW 3 Ferrari S.p.A. (/fəˈrɑːri/; Italian: [ferˈraːri]) is an Italian luxury The Porsche Panamera is a mid/full-sized luxury vehicle (Esports car manufacturer based in Maranello, Italy. Founded by Series, developed by BMW's in-house motorsport division, segment in Europe) manufactured by the German automol manufacturer Porsche. It is front-engined and has a rear-BMW M GmbH. M3 models have been produced for every Enzo Ferrari in 1939 out of the Alfa Romeo race division as generation of 3 Series since the E30 M3 was introduced in Auto Avio Costruzioni, the company built its first car in 1940,<br>and produced its first Ferrari-badged car in 1947 Fiat S.p.A. wheel-drive layout, with all-wheel drive versions also The initial model was available in a couné body style ilable. The production version of the Por **A.A.** de alta alta 431 hp \*\*\*\*\* 660 hp 青青绿紫紫 493h

ation that might be good for the users to know. Since I can't think of anything useful to write this is just a nonsense text to show what we can do. We could all

 $\bullet$ 

**Section** 

 $\sim$ 

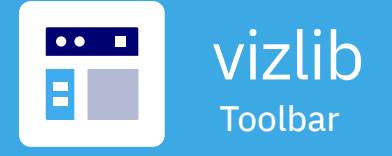

**Get more control over your reporting and save valuable dashboard space.** 

Create customised selection bars, buttons, sliders, input boxes, switches and more. The dynamic functionality includes dropdowns, alignment options, and responsive design – simplifying how you make selections, change variables or trigger actions.

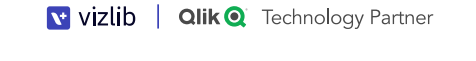

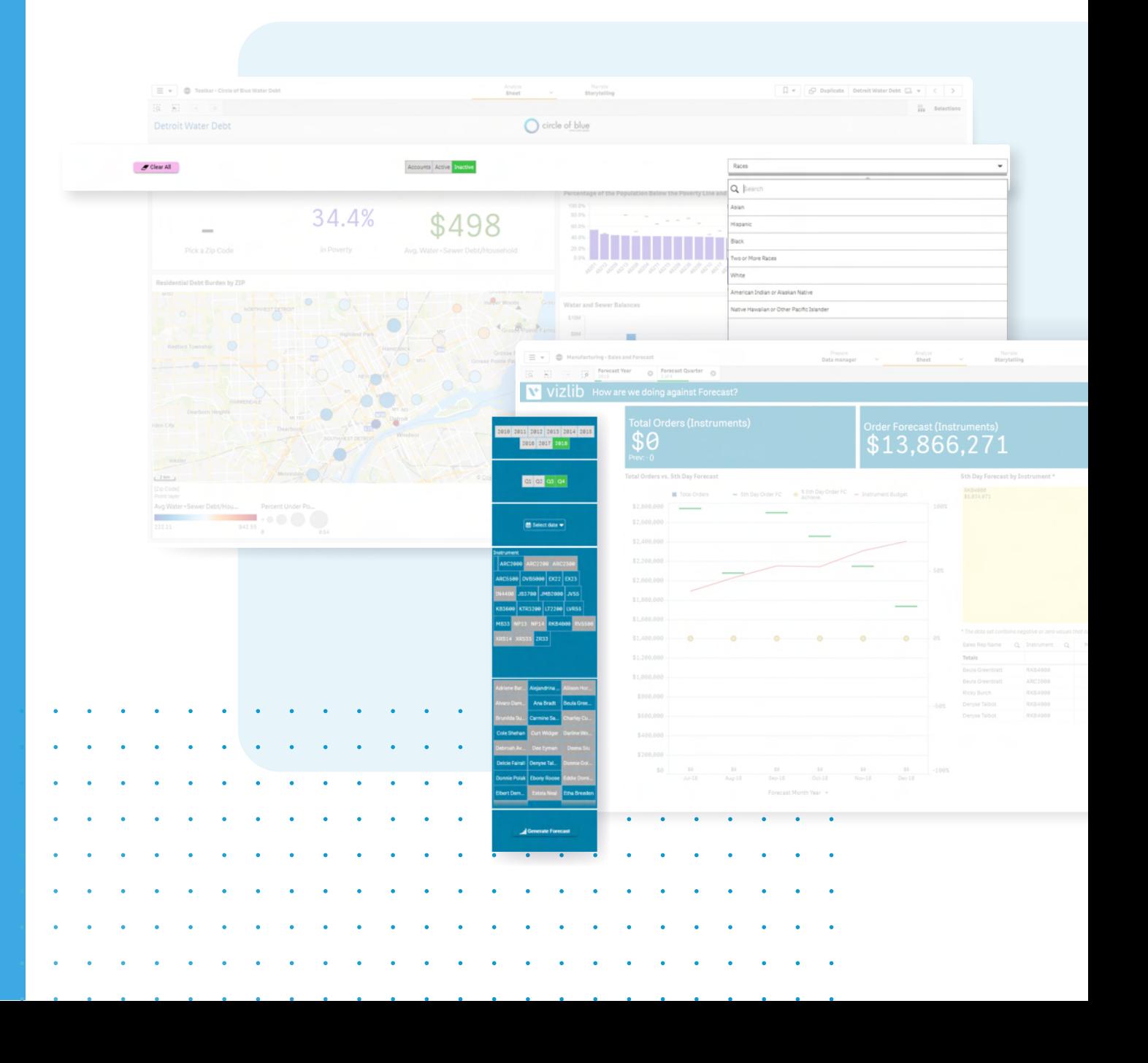

### **FAQs**

#### Where can I find information on pricing?

Pricing, including all available user packages, is available for you to view in the Vizlib user portal - you need to login or click the link in your download email to access the portal: https://www.vizlib.com/protected/upgrade.

#### Can I purchase extensions or categories separately?

Every package is designed to deliver a powerful analytics experience and provide you with the tools and features you need to achieve your dataviz goals. This means you can purchase a subscription for the chosen package, but not individual extensions or extension categories. We are delighted to schedule tutorial and demo sessions to help you explore and understand the capabilities of each product better – please get in touch if you'd like to learn more!

#### Is Vizlib free to trial?

Vizlib is free to trial for up to 5 users.

One Vizlib user license allows an individual to use all Vizlib Extensions within the Qlik Sense environment based on their UserID, regardless of whether they're an app developer, app user or end user. A Vizlib license will account for all use cases for that one named user and is the same as an assigned Qlik Sense Token.

#### What's included in the subscription?

The subscription includes standard product support and any upgrades and additions we make to the package over time. Typically, we support new versions of Qlik Sense at the time of their release or within a few days.

#### Do you have a partner programme?

Yes! We run the Vizlib Partner Programme (VPP). To join the VPP you need to be a Qlik certified partner. For more information, please send us an email at support@vizlib.com and we'll be in touch shortly.

Will the extensions work in QAP/QSEoK (mashups)? Yes!

Yes! Will the extensions work in Story Mode?

Yes! Will the extensions work with nPrinting

#### O

## We build powerful value-added products for Qlik Sense.

Our feature-rich, intuitive Qlik Sense solutions empower data-driven organisations to extend their current analytics capabilities and uncover meaningful insights faster than ever before. We make data talk.

Leveraging our ready-to-use extension products, organisations go from mere data reporting to data storytelling in seconds, significantly boosting their time-to-market for new Qlik Sense projects. We are a valued partner to many of the world's leading businesses that seek fast, effective and branded solutions to boost data adoption across their organisation.

Once you experience Vizlib, there's no going back.

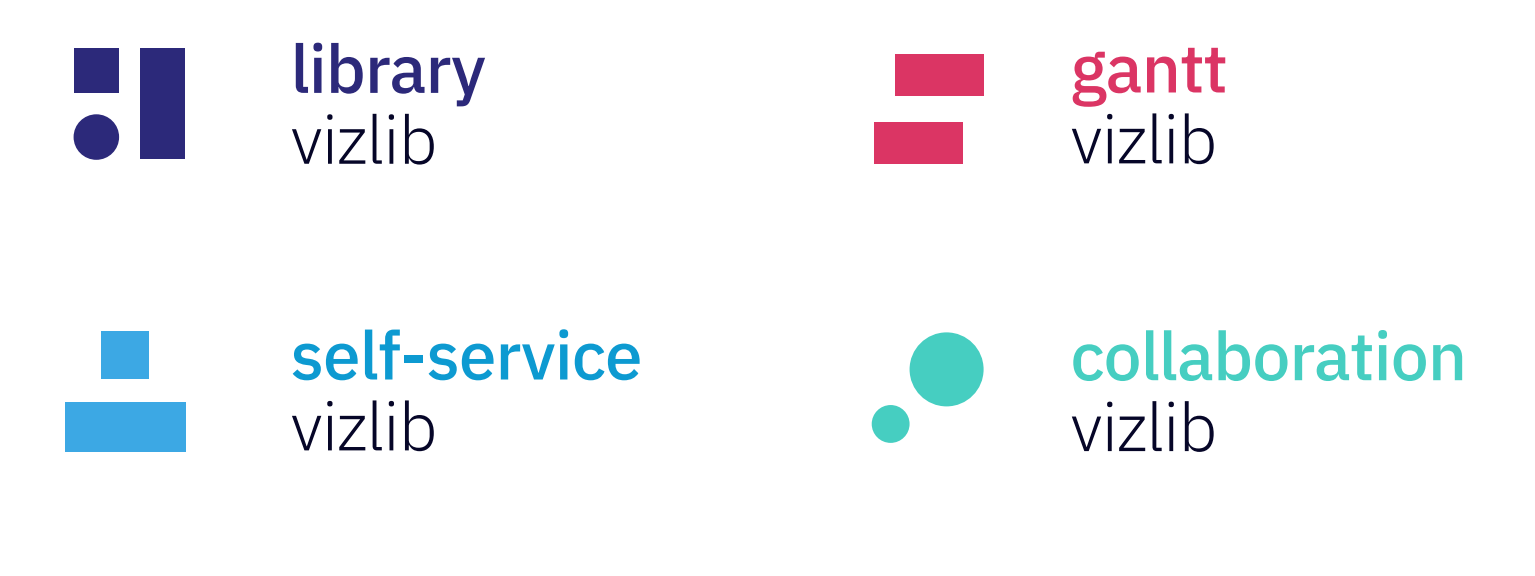

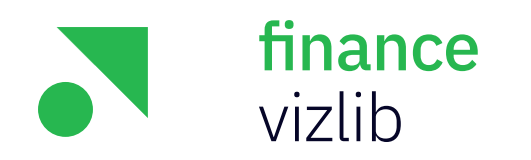

Get started with Vizlib for free at vizlib.com